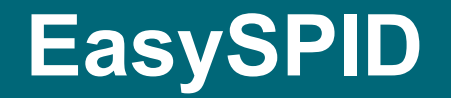

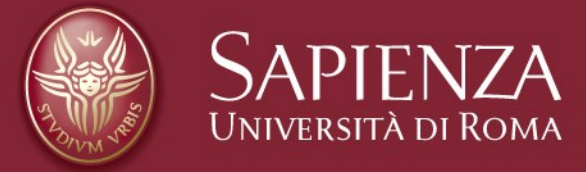

## Centro InfoSapienza

**Che cosa è EasySPID**

- EasySPID è un servizio web
- Serve a semplificare l'adozione di SPID
- Può essere utilizzato in cloud
- Può essere utilizzato localmente

## **L'ESPERIENZA SAPIENZA**

- Sapienza utilizza SPID dallo 06.2016
- Ci sono circa 100.000 studenti 'paganti'
- Sapienza possiede più di 1 milione di carriere studenti

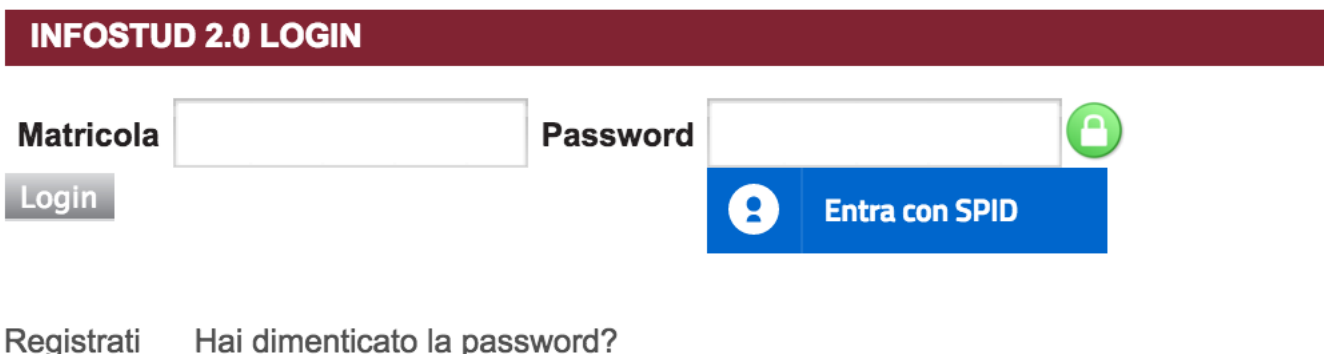

## **ACCESSI SPID SAPIENZA**

**Accessi SPID**

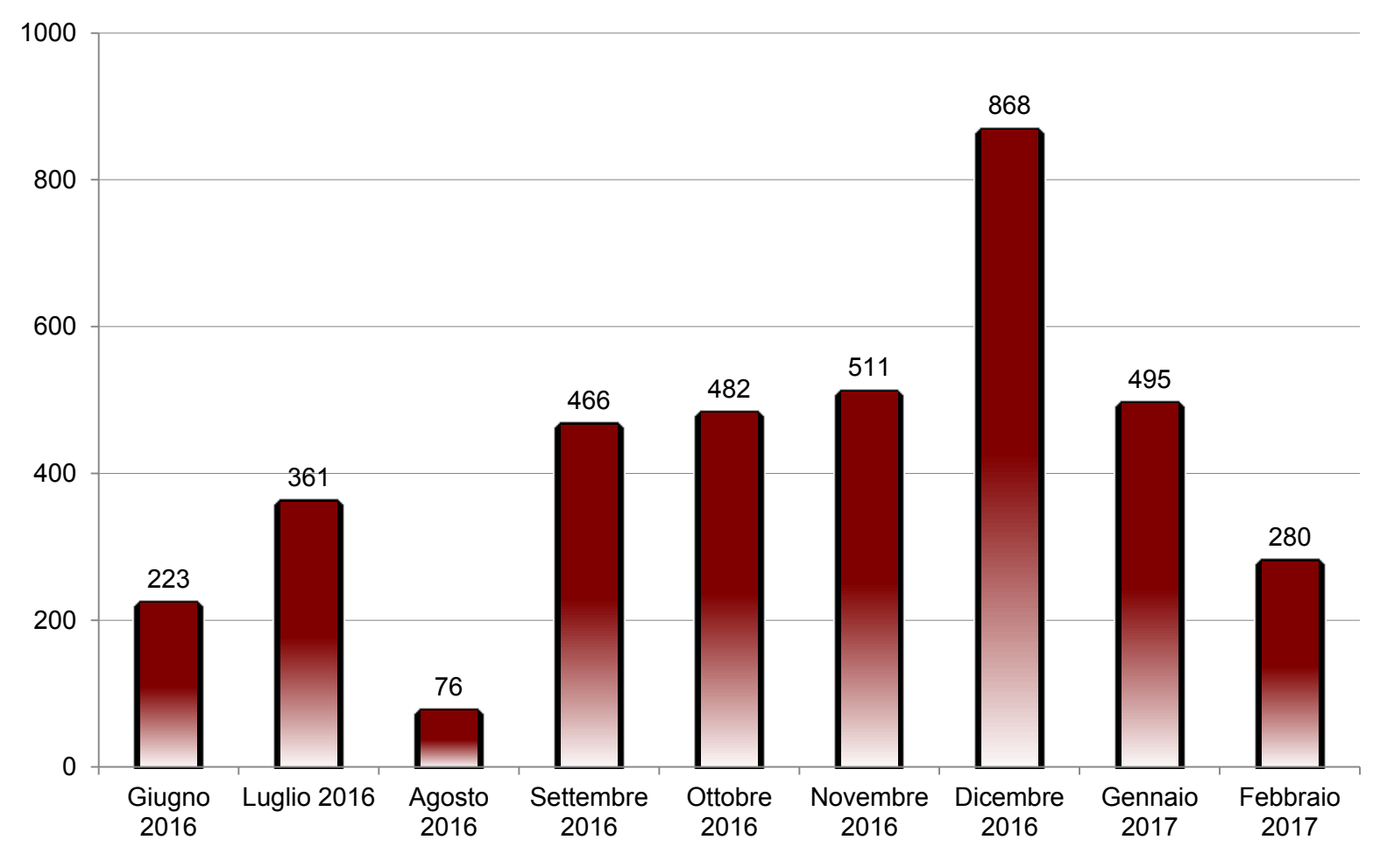

# **PERCHÉ EasySPID**

- Implementazione 'complessa' SAML
- Assenza ambiente di test 'ufficiale'
- Assenza tutorial tecnico
- I web services sono basati su messaggi XML ed utilizzano il protocollo SOAP

# **COME FUNZIONA EasySPID**

• EasySPID è un intermediario che permette la completa astrazione dallo standard SAML2 di SPID

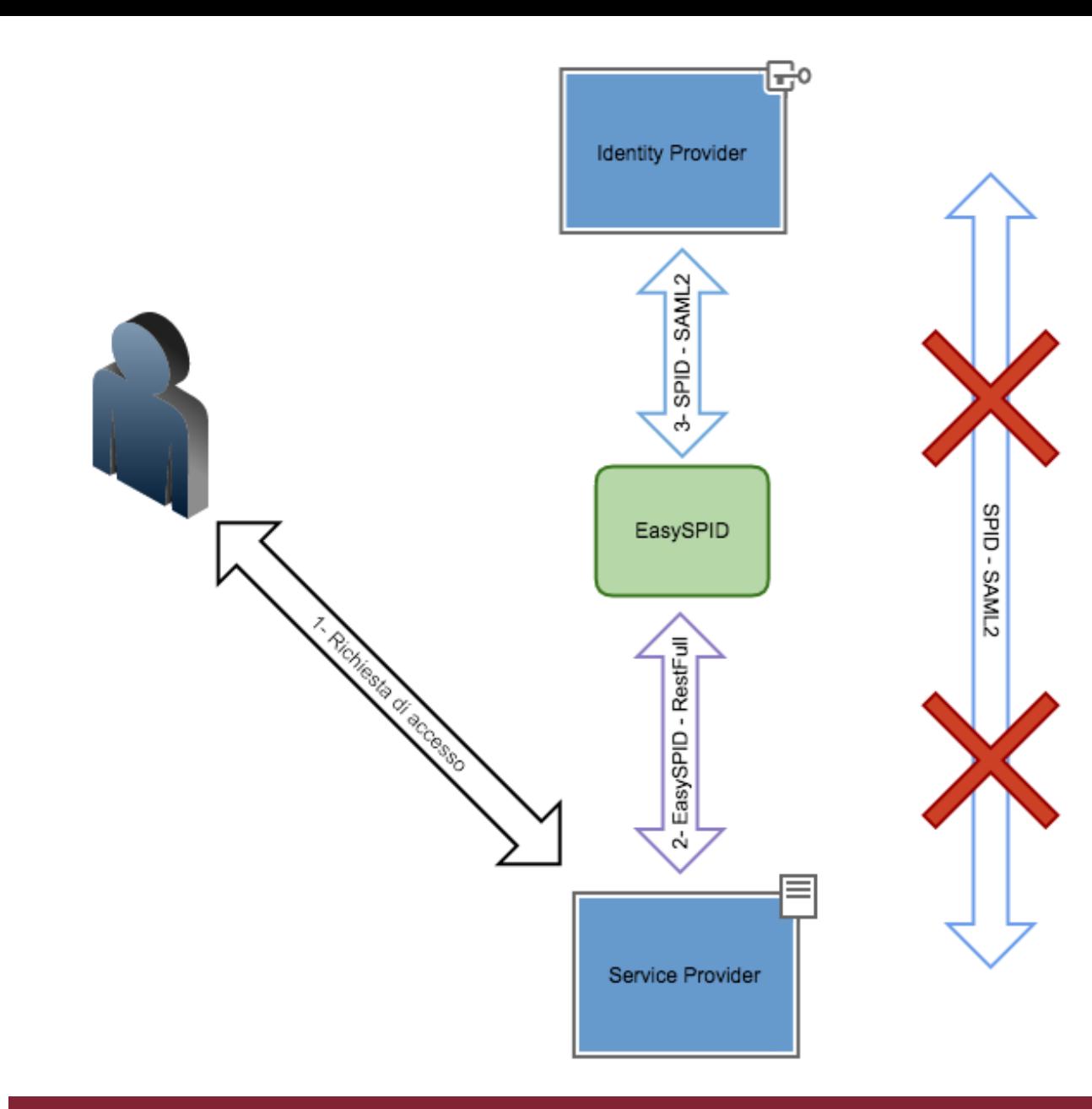

Infostud Pagina 7 (Pagina 7 (Pagina 7 (Pagina 7 (Pagina 7 (Pagina 7 (Pagina 7 (Pagina 7 (Pagina 7 (Pagina 7 (P

# **CARATTERISTICHE EasySPID**

- API per la gestione del ciclo di autenticazione SPID in modo trasparente e facilmente configurabile
- Web services di tipo RestFULL basati su Messaggi JSON
- Ambiente di test
- Pannello di controllo per la gestione dei principali parametri

#### EasySPID

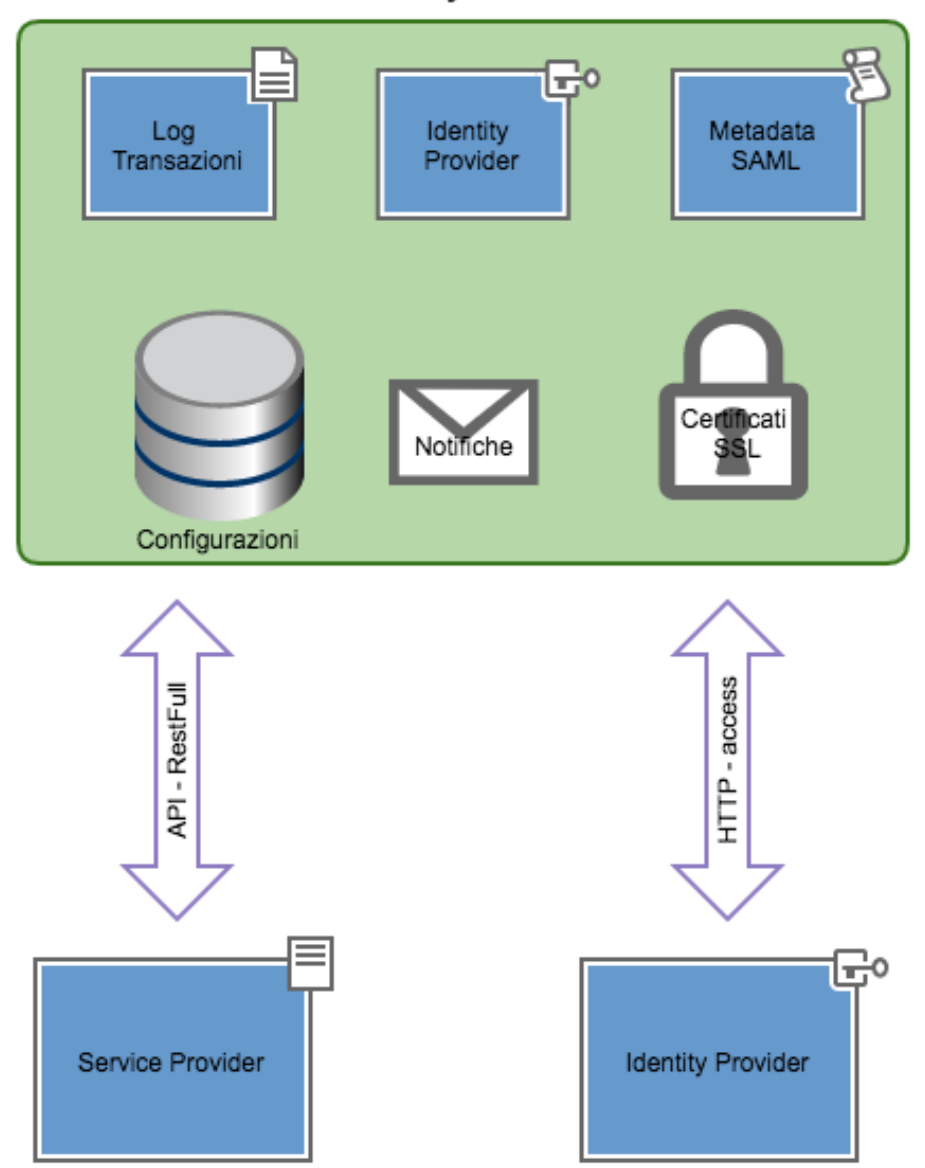

Infostud Pagina 9 (Pagina 9 (Pagina 9 (Pagina 9 (Pagina 9 (Pagina 9 (Pagina 9 (Pagina 9 (Pagina 9 (Pagina 9 (P